## **Intro to Arduino**

Name:\_\_\_\_\_\_\_\_\_\_\_\_\_\_\_\_\_\_\_\_\_\_

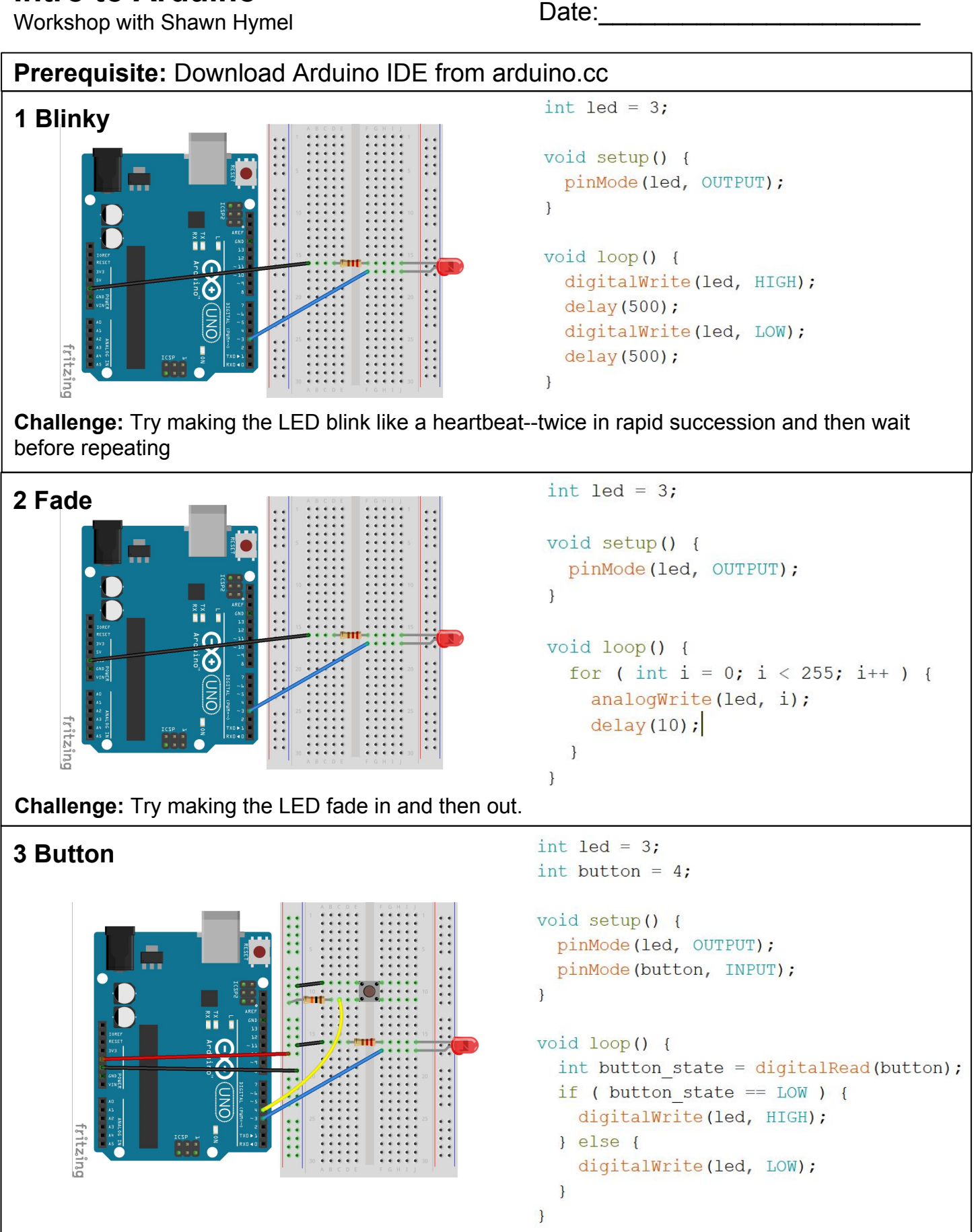

**Challenge:** Have it so that a push-and-release of the button toggles the LED on or off.

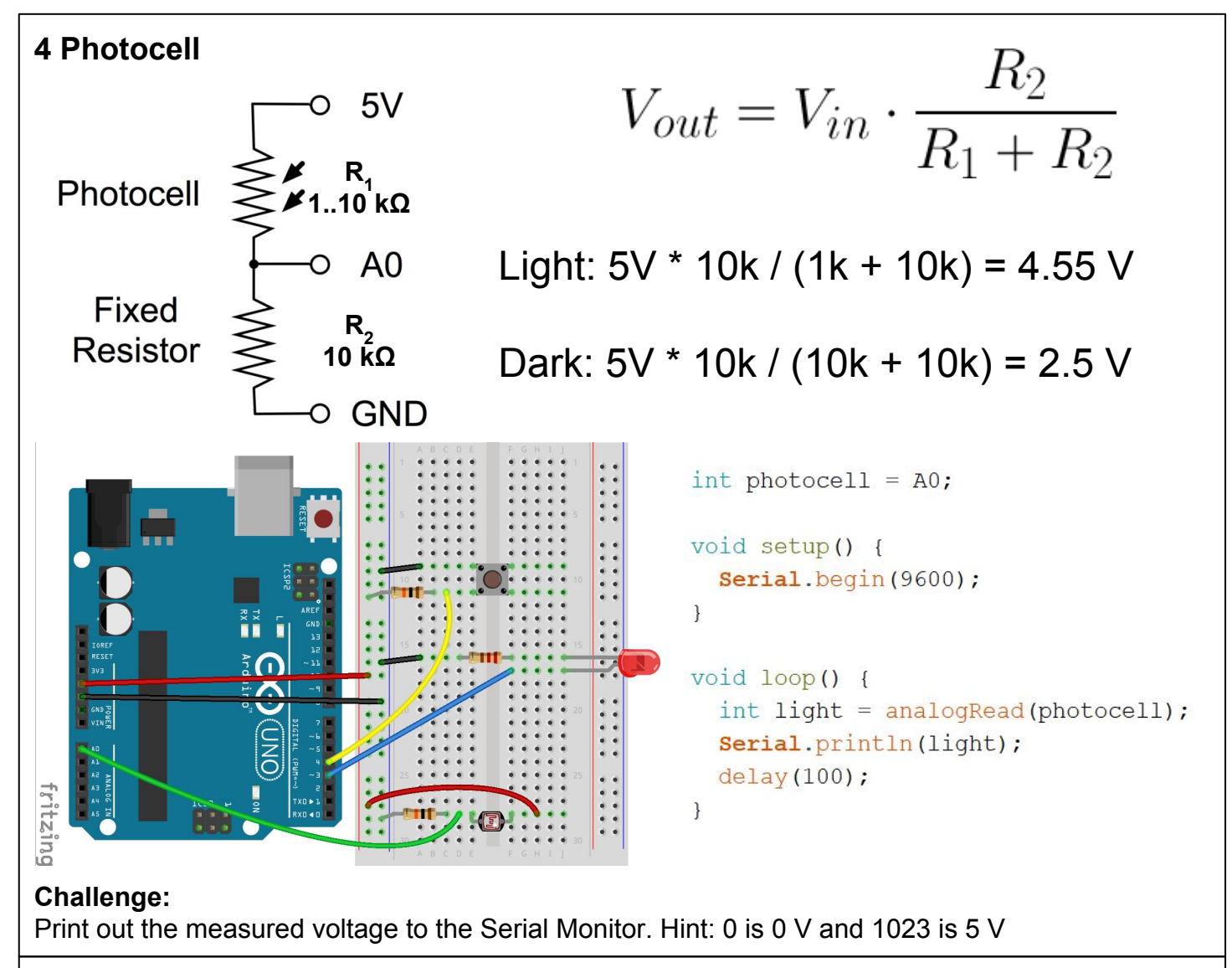

## **5 Project**

- Make a nightlight!
	- Pick a value as a threshold
	- Cover sensor: light comes on
- Challenge:
	- Make the nightlight continuous
	- The brightness of the LED is determined by the amount of ambient light
- Hardcore challenge:
	- If you did the toggle challenge, you might have noticed "missed" clicks due to "button bounce"
	- $\circ$  Debounce the button in software: write some code to fix this issue
- Secret bonus level:
	- Make something fun using the ultrasonic sensor (your choice!)
	- Read this tutorial on how to use it: https://bit.ly/2HCpmSb